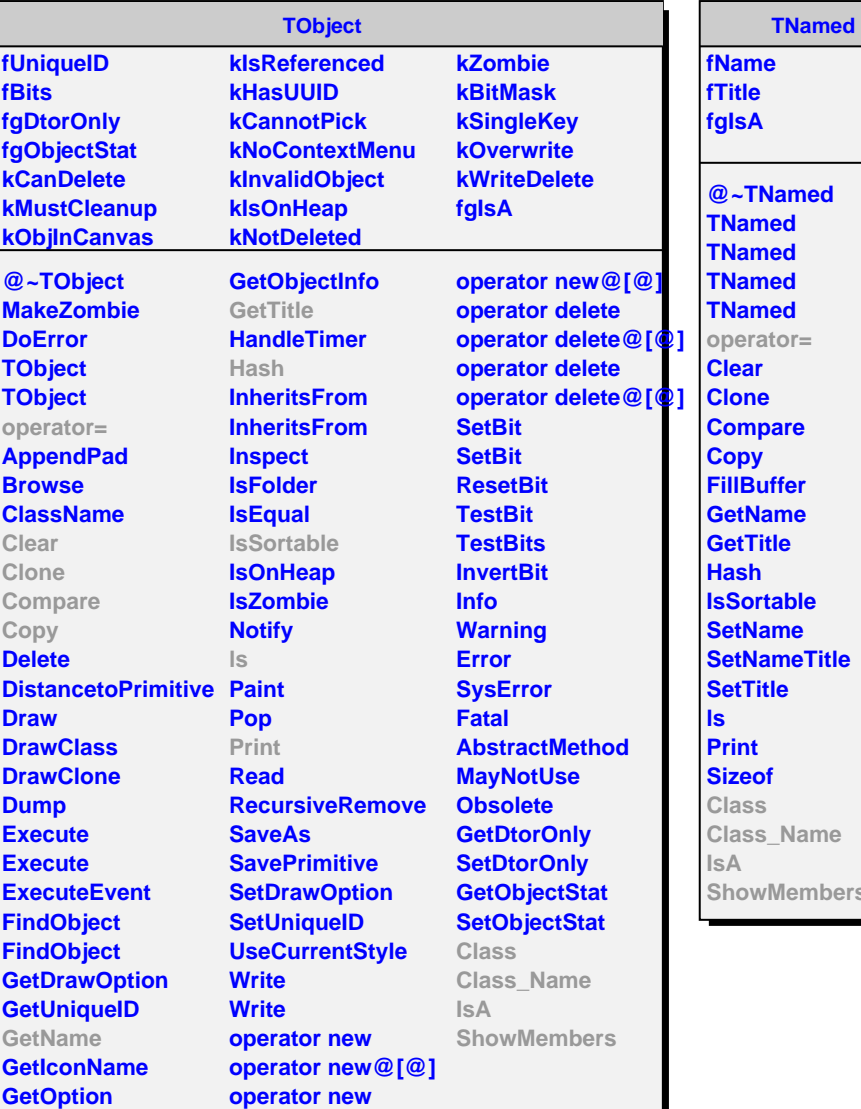

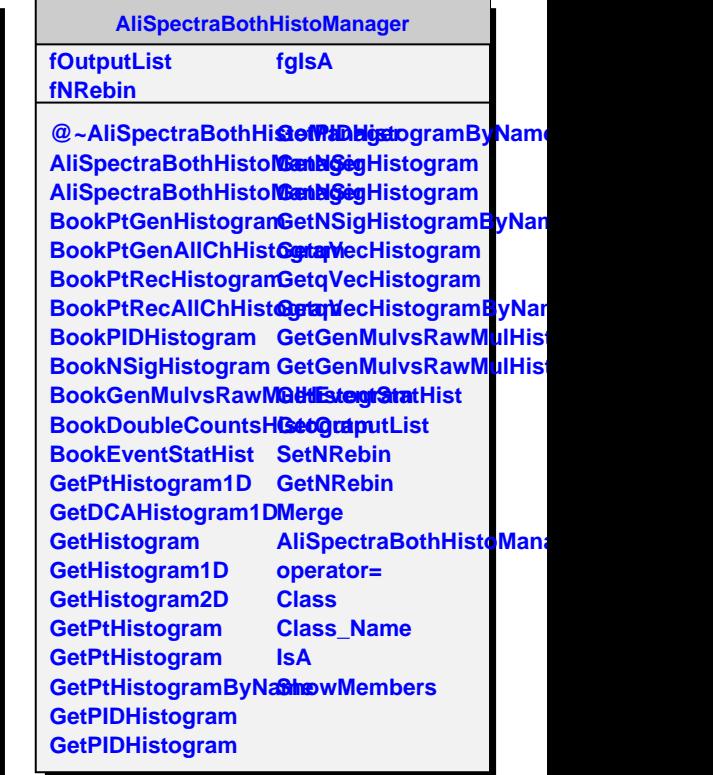

nbers